# REVIT Initiation Génie Civil

#### PRÉSENTIEL

Cette formation a pour but de vous rendre opérationnel sur un projet REVIT (Modéliser dans Revit) pourle métier génie civil

- **Code Raf :** IGTC1264GC **Niveau :** 2 Initial **Durée :** 3.5 jours **Tarif :** à partir de 2 275.00€
- **Prérequis :** Avoir suivi la formation "les fondamentaux de REVIT" (IGTC1262DI) ou à défaut, faire impérativement le test d'auto-positionnement Ludic, afin de vérifier si vous disposez des connaissances nécessaires pour suivre cette formation.

### **Présentation**

- Etre capable de créer une maquette de référence
- Etre capable de géoréférencer et partager des coordonnées
- Savoir importer et gérer les nuages de points et savoir gérer les liens dans le temps
- Etre capable de créer des objets avec les familles systèmes
- Savoir créer des objets paramétriques simples et des objets personnalisés in situ
- Etre capable de créer et gérer les plans, élévations, coupes et organiser les données
- Comprendre la gestion de la visibilité des vues, les cotations, annotations et création de vues de détail
- Savoir créer et gérer une nomenclature
- Comprendre la gestion des phases
- Etre capable de paramétrer des livrables et les exports depuis REVIT

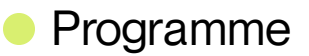

# Méthodes mobilisées

- Période 1: 2 jours  $\ddot{\phantom{a}}$
- Période 2 : 1,5 jours

Méthodes mobilisées :

Formation informatique avec manipulation de logiciel

Carte MonCap pour du contenu avant et après la formation

## **• Public cible**

**Cible principale**: Modeleur BIM débutant, agent d'études, projeteur avec un profil Génie Civil **Cible secondaire**: Responsable d'affaires, coordonnateur BIM, BIM manager

**Anoter Préconisation :** Il est conseillé d'avoir suivi la formation "Comprendre le BIM" (IGTC1261DI)

Modalités

#### 01 **Appréciations**

L'atteinte des objectifs de la formation est évaluée par:

- évaluations formatives durant la formation  $\bullet$
- autoévaluation de l'atteinte des objectifs et de la mise en oeuvre des acquis après 2 à 3 mois

02 **Evaluations**

L'atteinte des objectifs de la formation est évaluée par:

- $\alpha$ évaluations formatives durant la formation
- autoévaluation de l'atteinte des objectifs et de la mise en oeuvre des acquis après 2 à 3  $\bullet$ mois

03

#### **Modalités d'inscription**

- Pour les collaborateurs SNCF, inscription auprès de votre formateur  $\bullet$
- Pourles entreprises externes, contactez anne.ponchel@udi-sncf.com

Version active du 2023/11/23

**Pour une question surle contenu de la formation :** [developpement@monudi.com](mailto:developpement@monudi.com)

**Pour une question administrative surla formation :** [production@monudi.com](mailto:production@monudi.com)